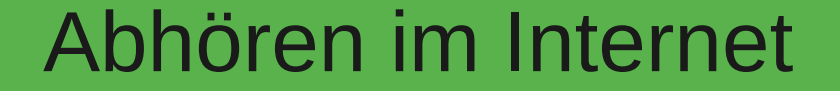

## Yes we can – monitor you

Martin Christian und Christian Perle

#### Gliederung

- Szenario
- Szene 1: WLAN absichern
- Grundlagen
- Hops (Hopser)
- Szene 2: Webzugriffe absichern
- Szene 3: Vorsicht bei Zertifikaten
- Szene 4: Providersicherheit
- Szene 5: Lokalen Abruf von Mails absichern
- Pretty Good Privacy<sup>®</sup>
- Szene 6: Ende-zu-Ende Verschlüsselung
- Tools

#### **Szenario**

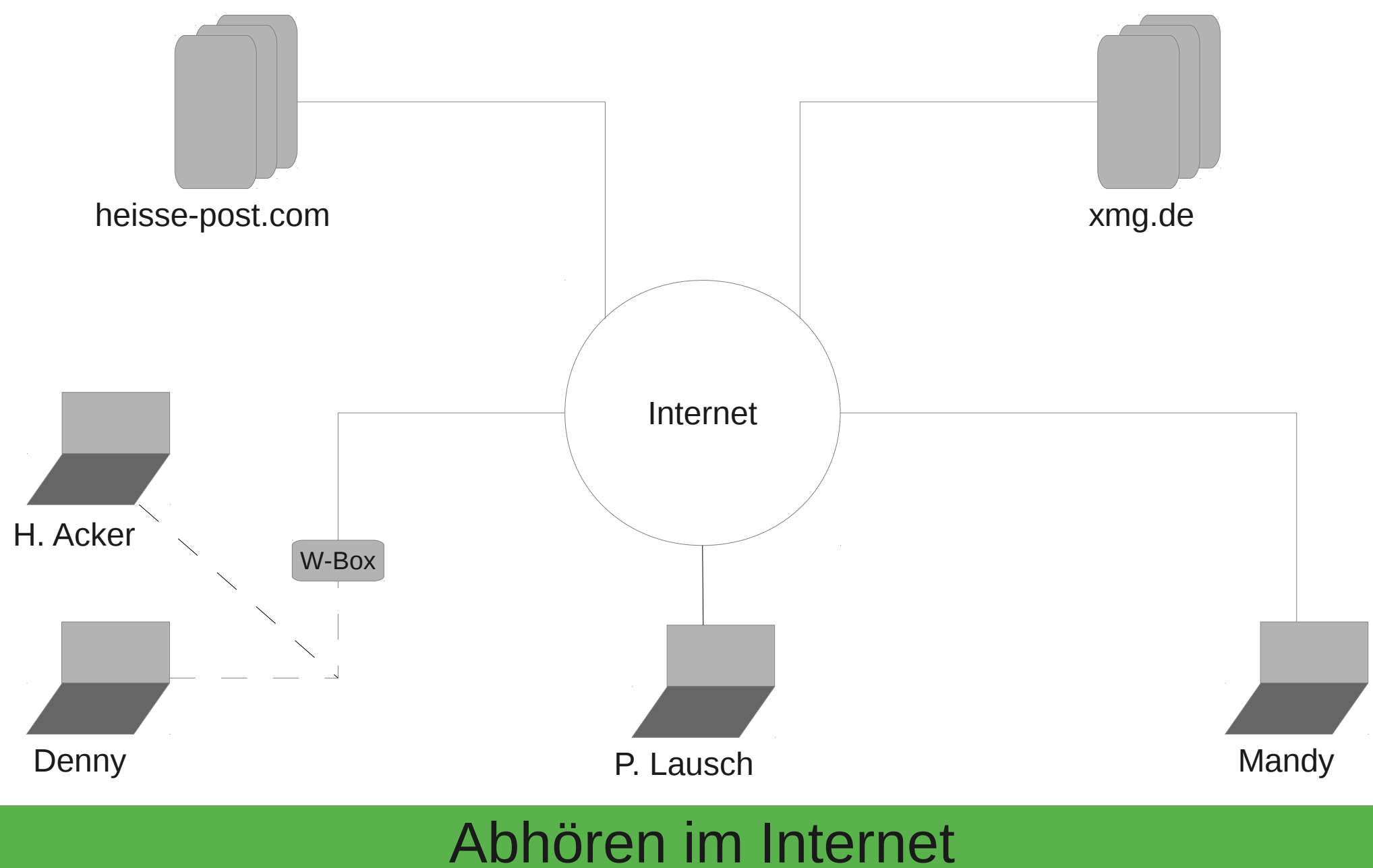

## WLAN absichern

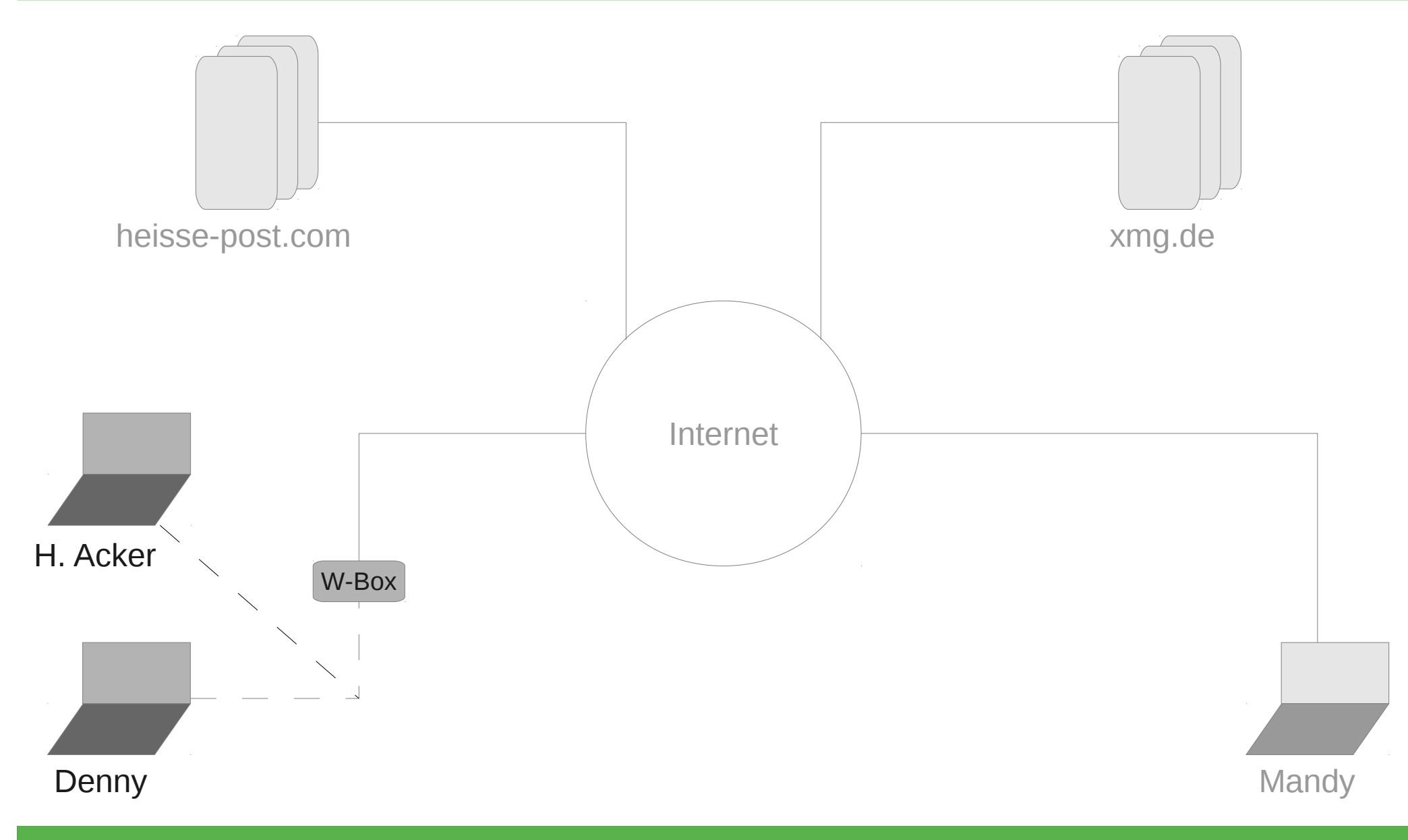

## Grundlagen

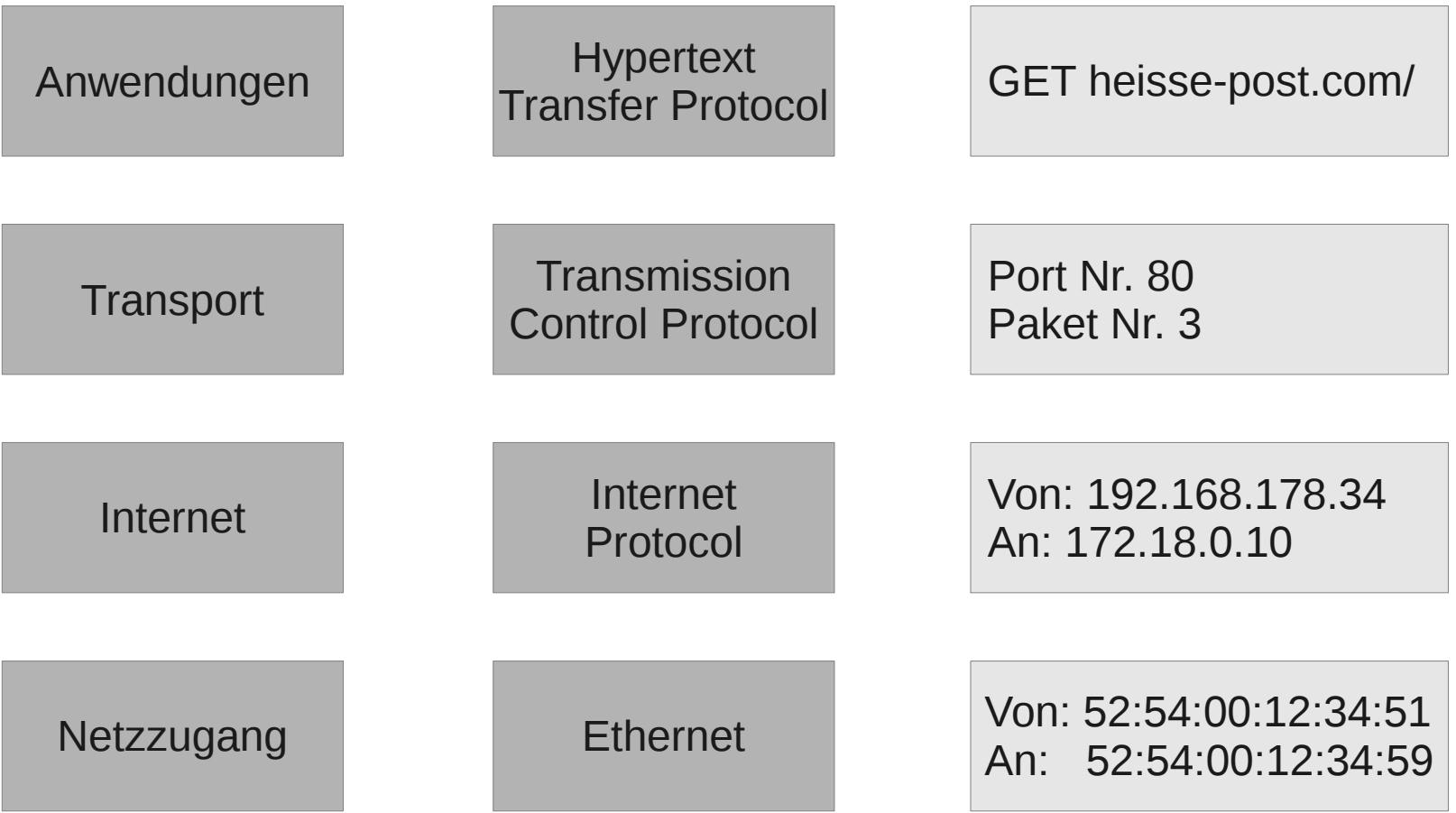

## Grundlagen

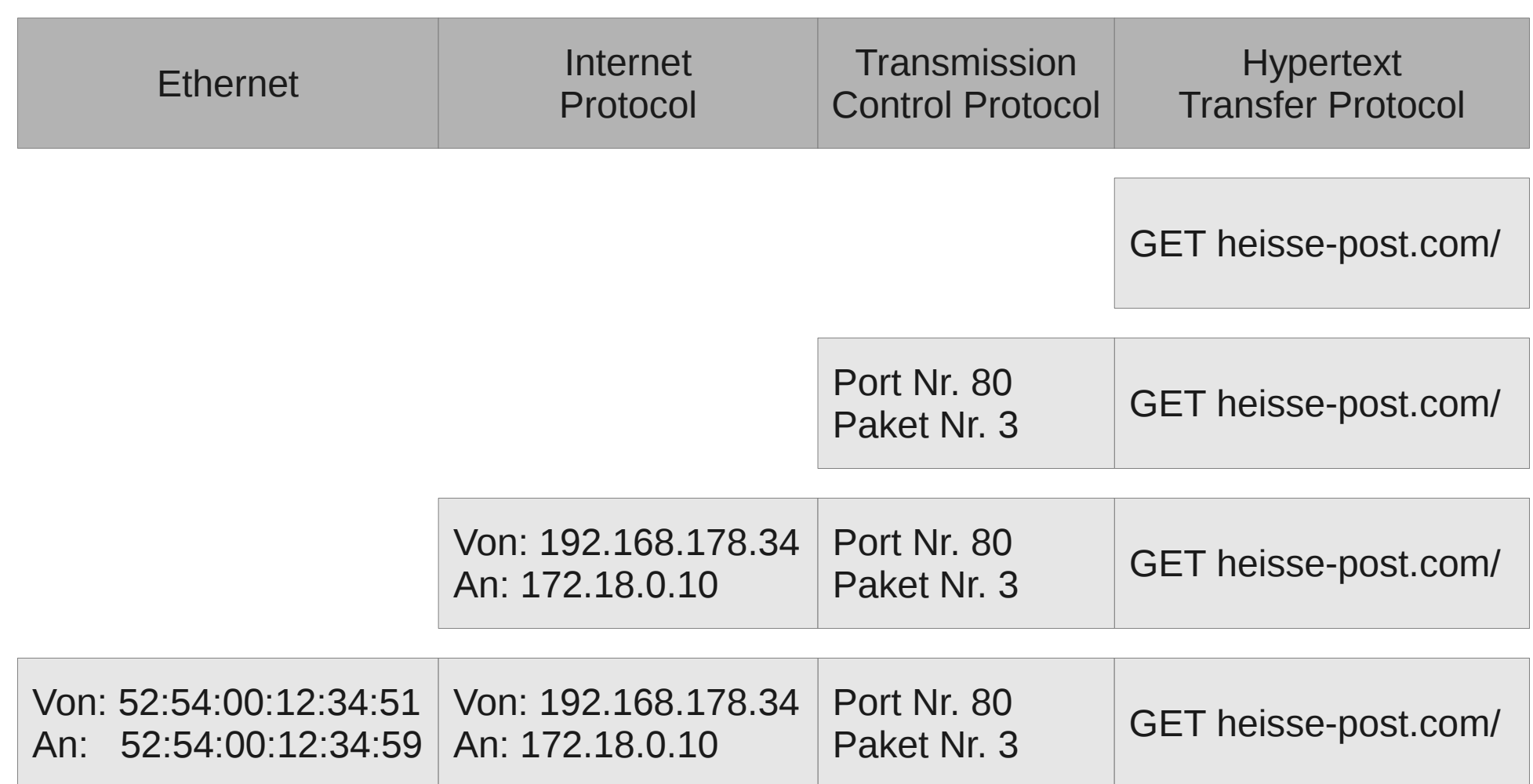

#### **Hops**

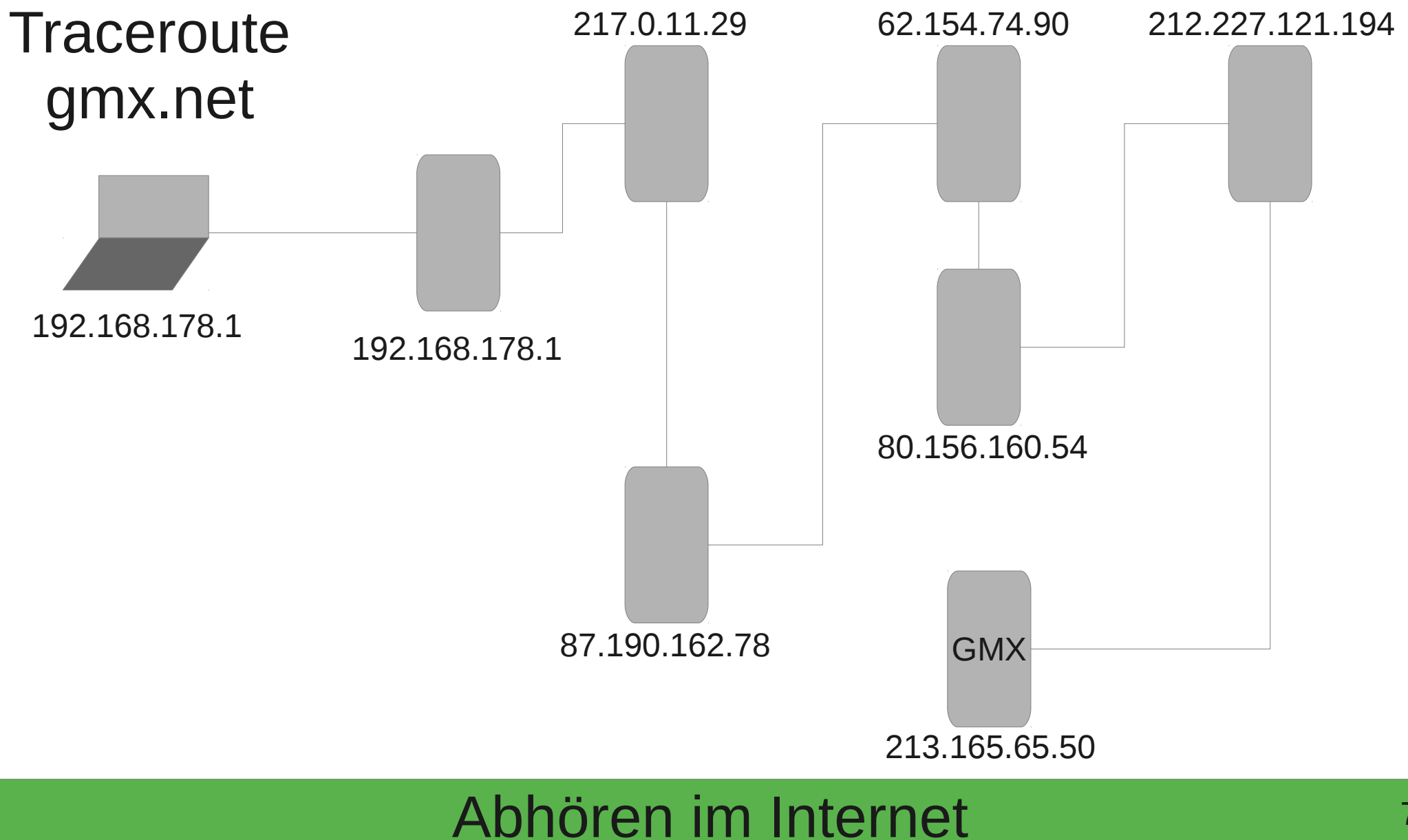

#### Webzugriffe absichern

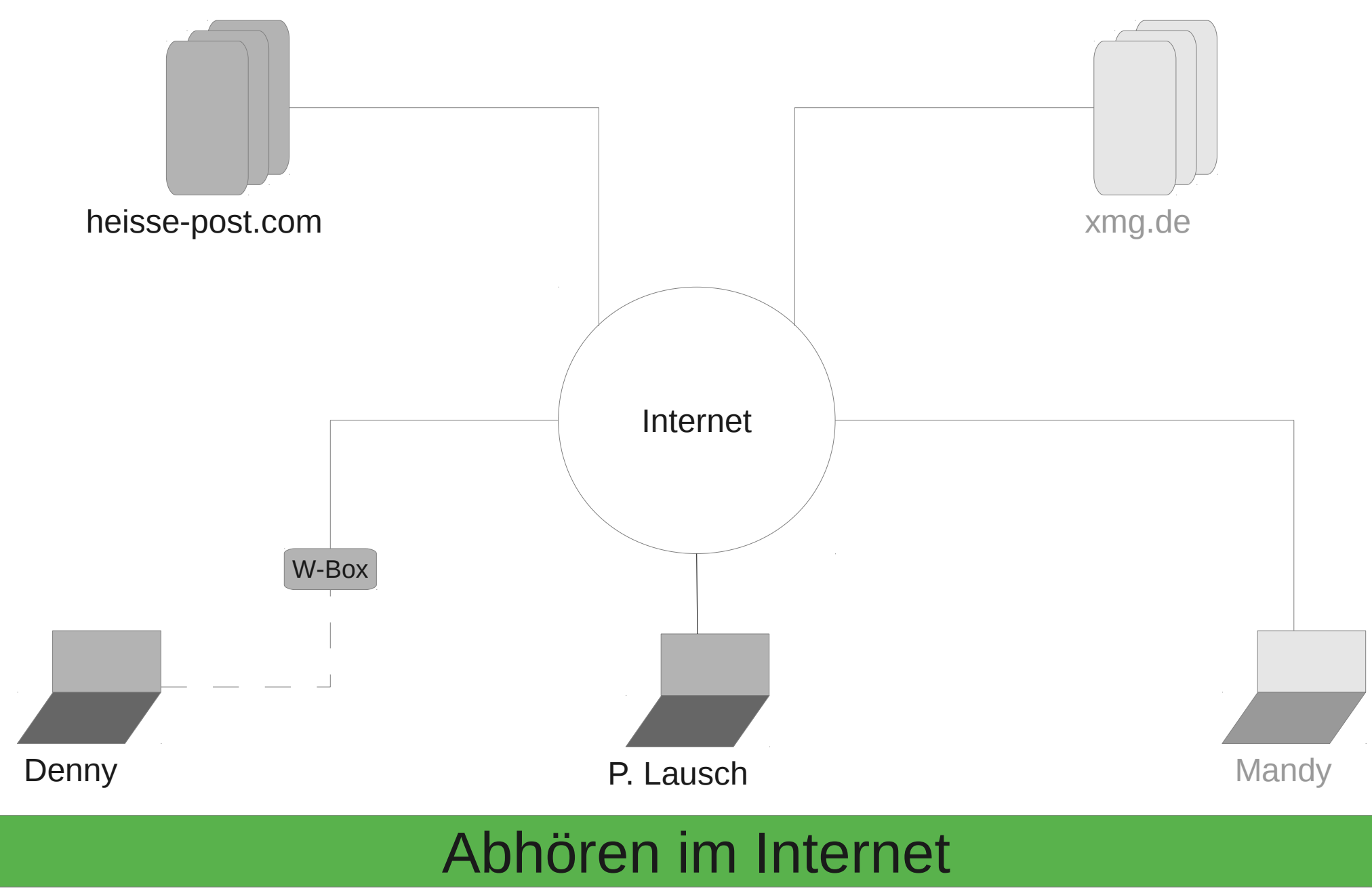

#### Vorsicht bei Zertifikaten

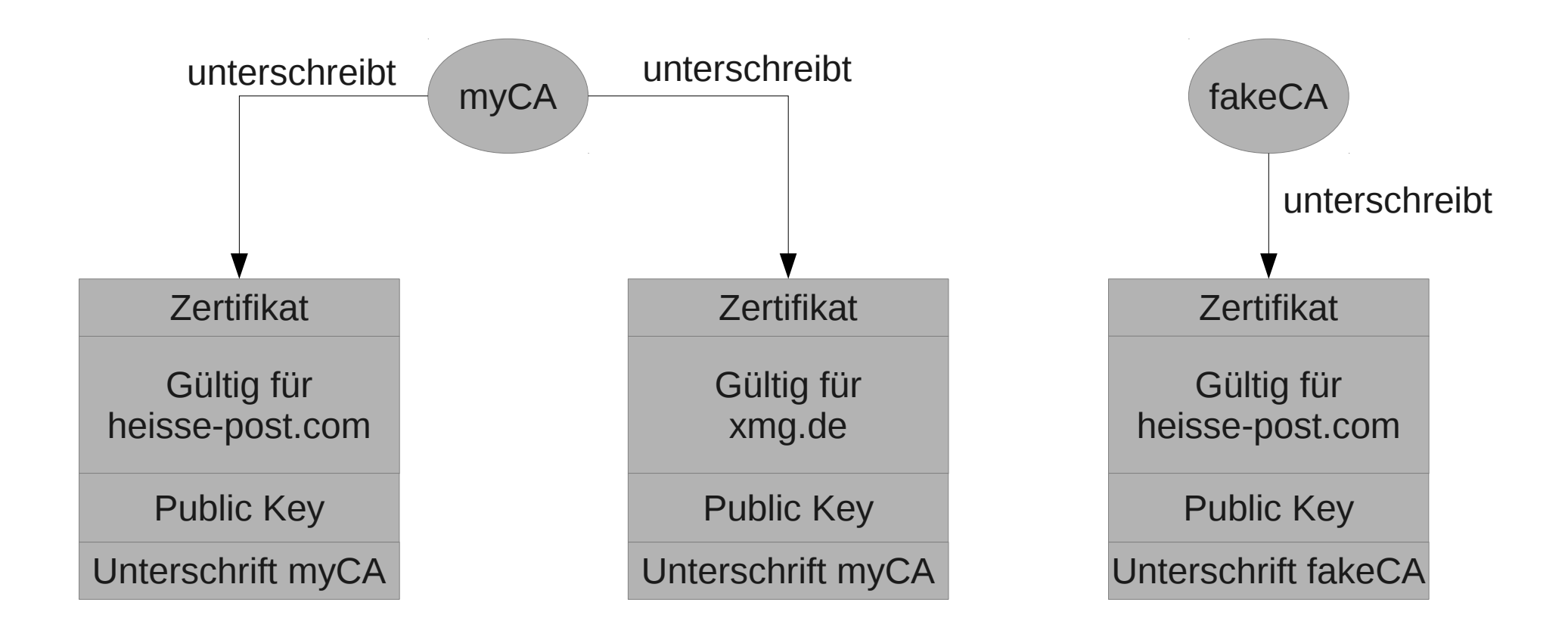

## ITU Empfehlung X.509

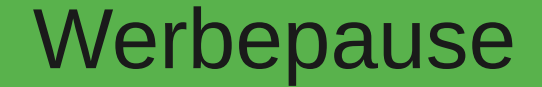

## Schon Fragen?

Martin Christian und Christian Perle

#### Providersicherheit

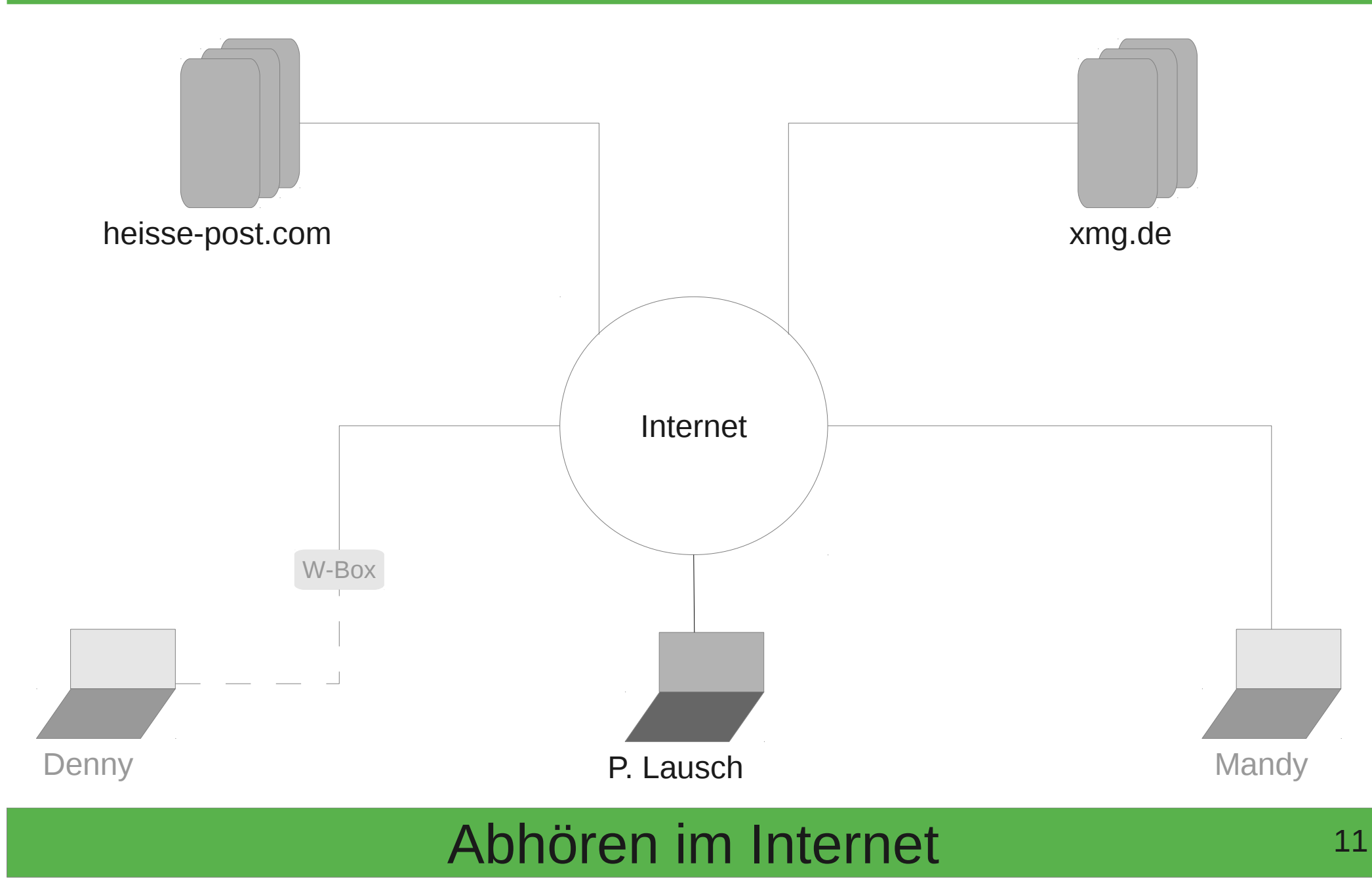

#### Lokalen Abruf von Mails absichern

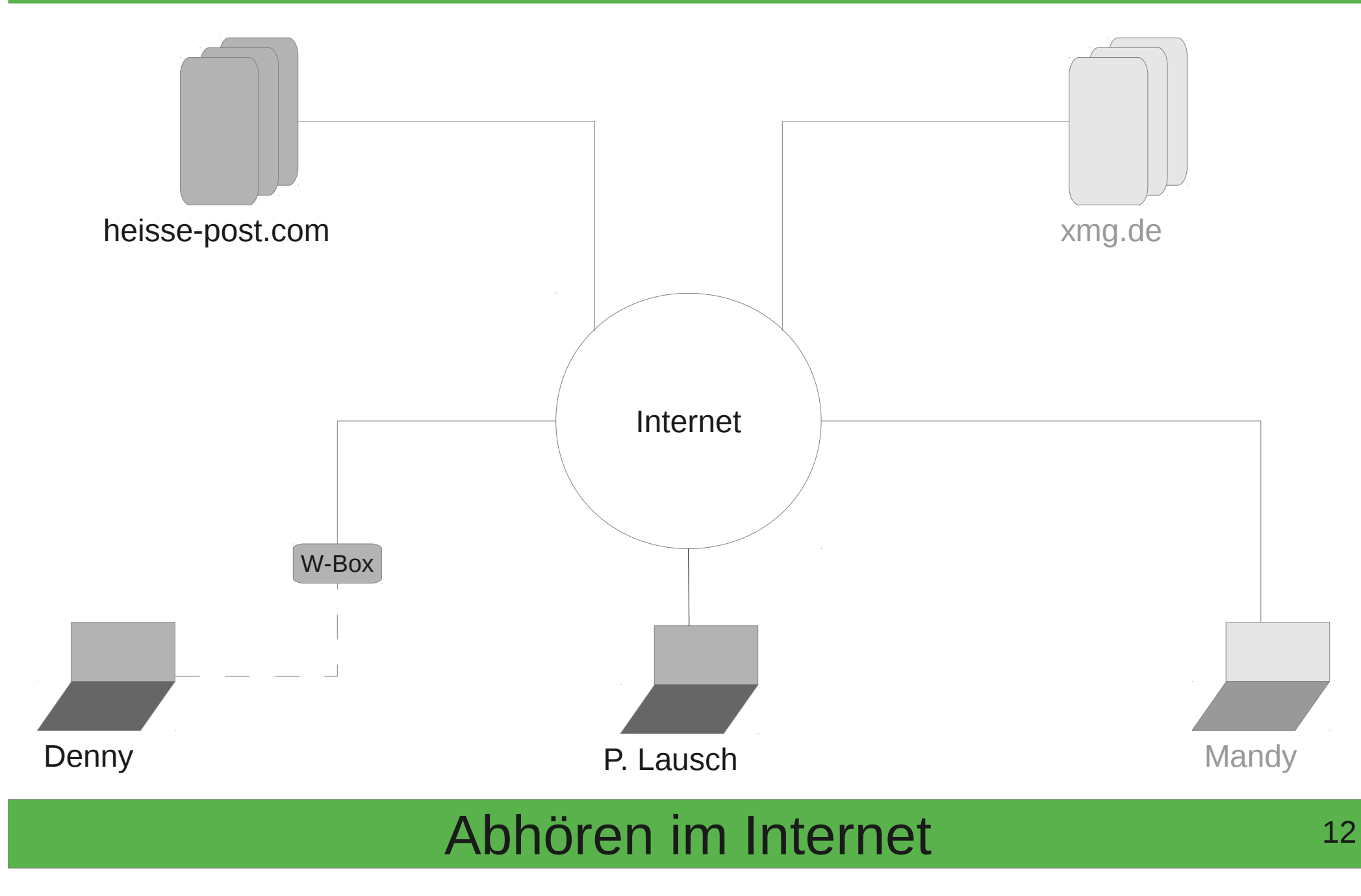

#### Pretty Good Privacy®

#### OpenPGP: RFC 4880

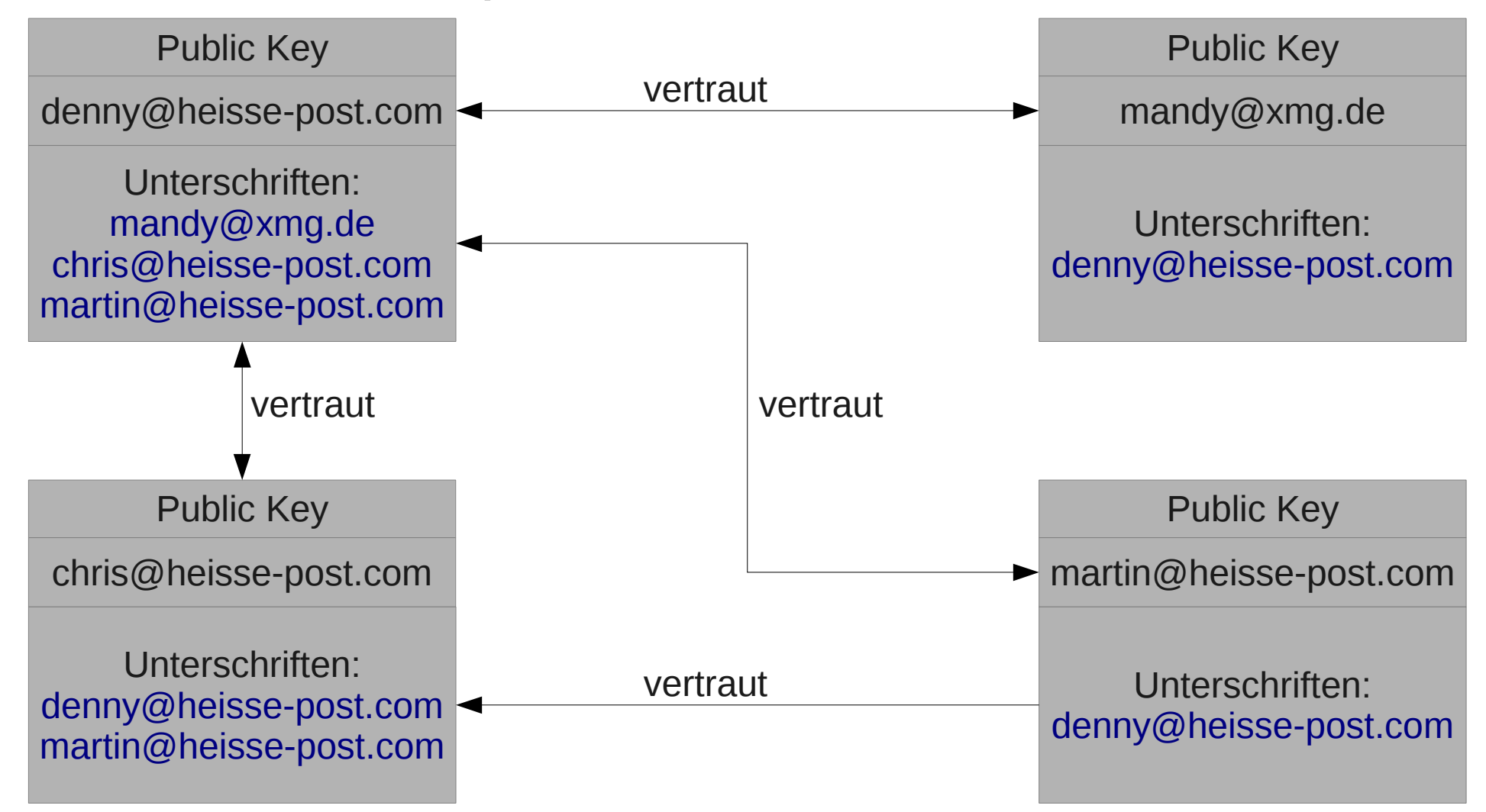

#### Ende-zu-Ende Verschlüsselung

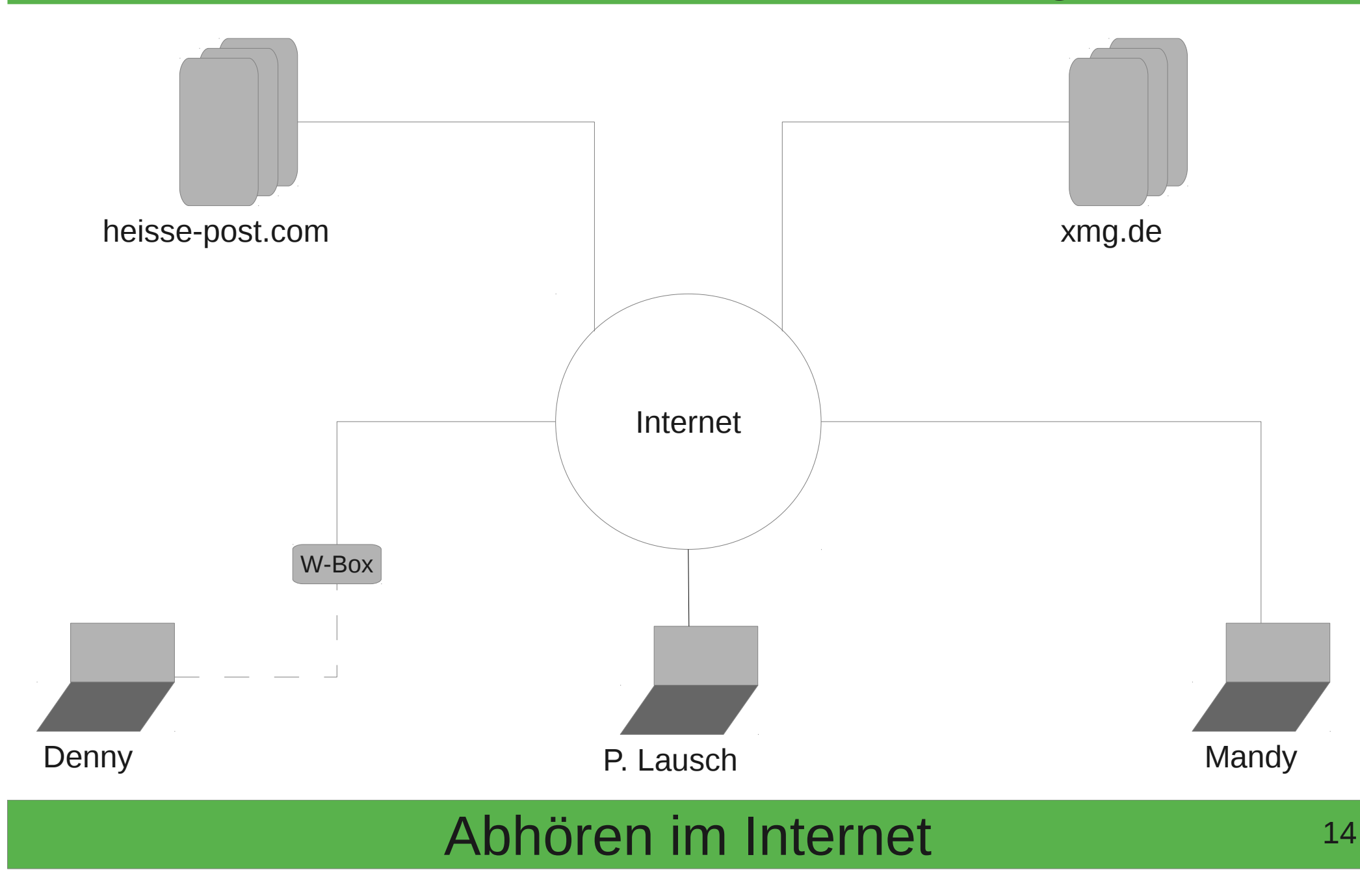

## **Tools**

- Debian Live Builder (<http://live.debian.net/>)
- Postfix ([http://www.postfix.org/\)](http://www.postfix.org/)
- Dovecot ([http://dovecot.org/\)](http://dovecot.org/)
- Squirrelmail ([http://www.squirrelmail.org/\)](http://www.squirrelmail.org/)
- Thunderbird ([http://www.mozilla.org/thunderbird/\)](http://www.mozilla.org/thunderbird/)
- GnuPG ([http://www.gnupg.org](http://www.gnupg.org/))
- Airodump-ng ([http://www.aircrack-ng.org/\)](http://www.aircrack-ng.org/)
- arpspoof ([http://www.monkey.org/~dugsong/dsniff/\)](http://www.monkey.org/~dugsong/dsniff/)
- mitmproxy ([http://mitmproxy.org/\)](http://mitmproxy.org/)
- iptables ([https://www.kernel.org/\)](https://www.kernel.org/)
- Wireshark ([http://www.wireshark.org/\)](http://www.wireshark.org/)

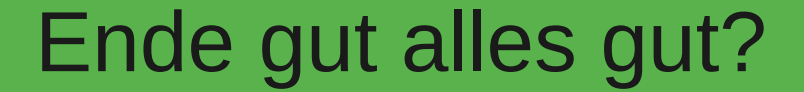

# Noch Fragen?

Martin Christian und Christian Perle